## **Basic Operations - Zoom Field Mixer/Recorders**

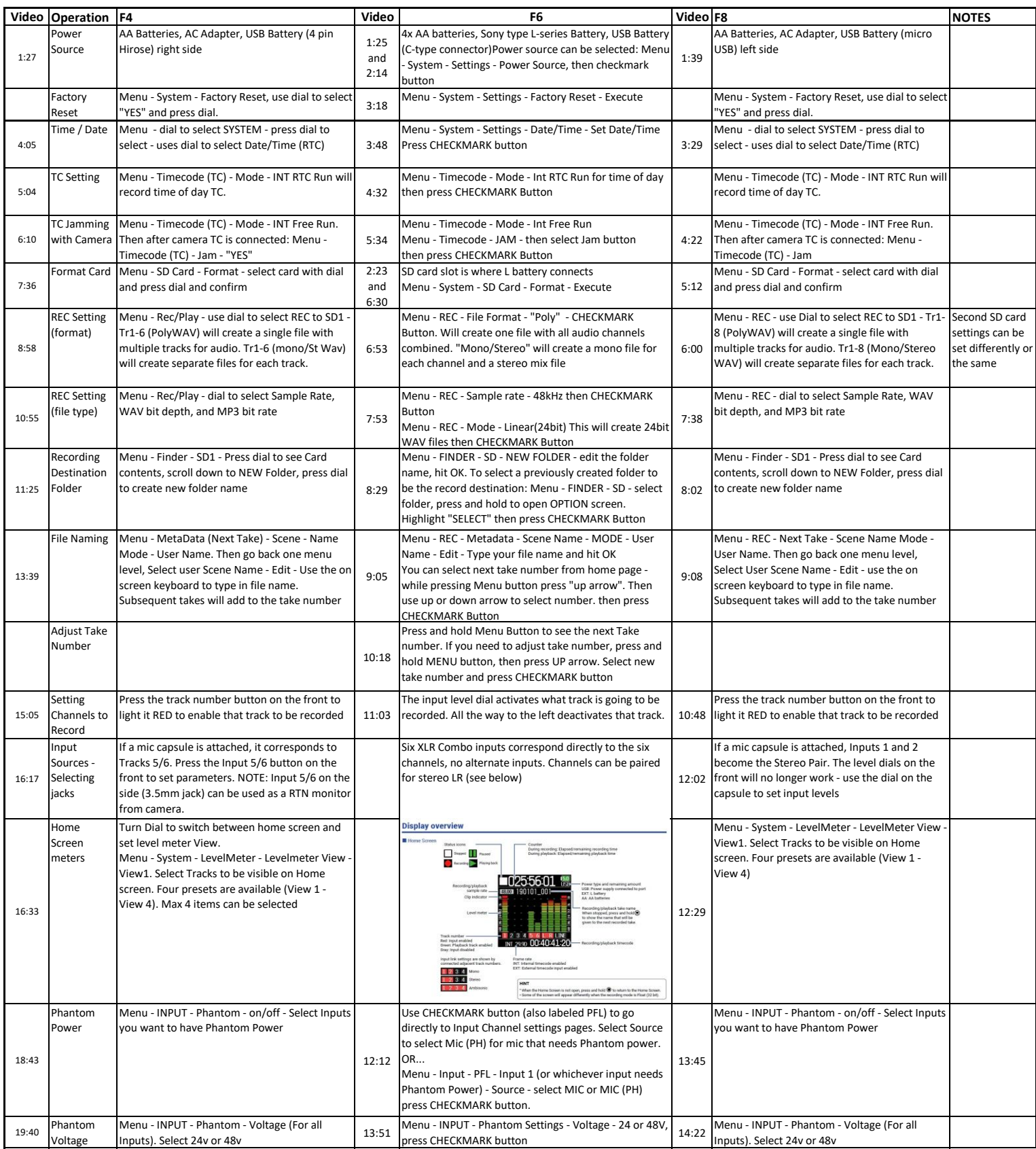

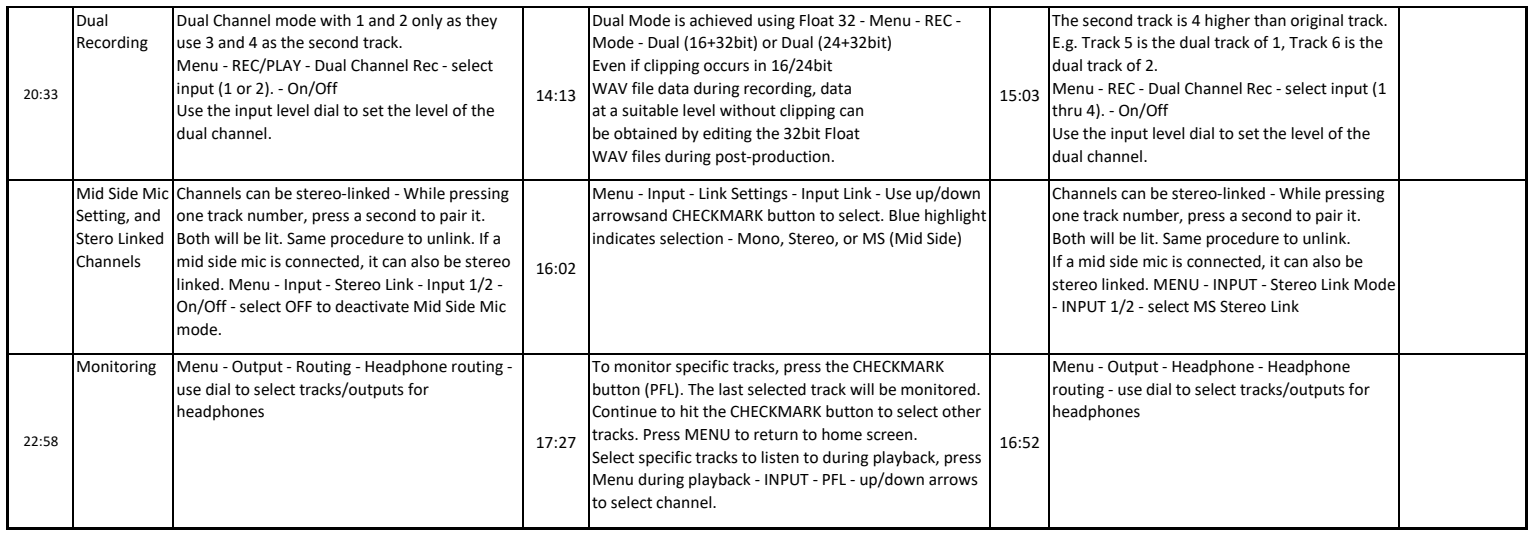